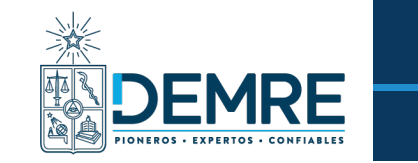

Ingresa al sitio:

## **INSCRIPCIÓN AL PROCESO DE ADMISIÓN UNIVERSITARIA**

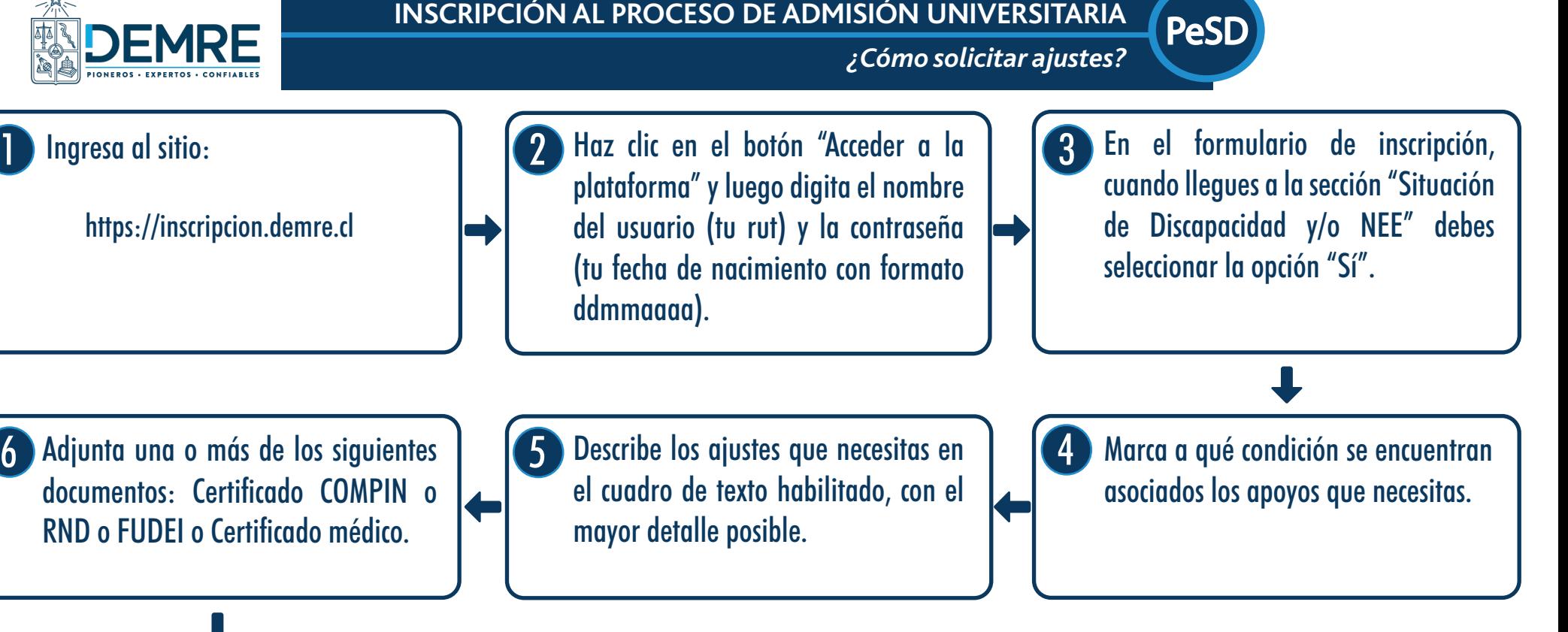

6 Adjunta una o más de los siguientes documentos: Certificado COMPIN o RND o FUDEI o Certificado médico.

https://inscripcion.demre.cl

5

2

el cuadro de texto habilitado, con el mayor detalle posible.

7 Si recibiste algún tipo de ajuste en tu establecimiento educacional previo, selecciona la opción "Sí".

8 Si recibiste algún tipo de ajuste, podrás adjuntar el FUDEI o informe del establecimiento de manera opcional.

9 La carta de respuesta te llegará al correo electrónico que registraste en tu inscripción o podrás descargarla directamente desde el portal de inscripción. Te recomendamos llevarla impresa los días que asistas al local.